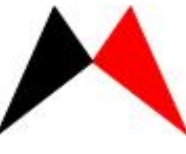

**2006年10月25日 Application Note** AP-MK7-00001

# 指令集说明

## ● 简介

这里讲的是 MK7 系列的指令集。

#### z 指令集说明 **1**(**MK7A10P**、**MK7A20P**、MK7A11P)

1. 寄存器相加 格式:ADD M, m 操作:  $(M)+(acc)$  →  $(M)$  影响状态位: C, DC, Z 指令周期:1 例:ADD TEMP,m 指令执行前 TEMP=0FH A=0F0H 指令执行后 TEMP=0FFH  $A=0$ F $0$ H 2. 寄存器相加 格式:ADD M, a 操作: (M)+(acc) → (acc) 影响状态位:C, DC, Z 指令周期:1 例:ADD TEMP,a 指令执行前 TEMP=0FH A=0F0H 指令执行后 TEMP=0FH A=0FFH 3. 寄存器与 格式: AND M, m 操作: (M) ⋅ (acc)  $\rightarrow$  (M) 影响状态位:Z

指令周期:1

例: AND TEMP, m

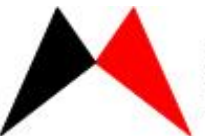

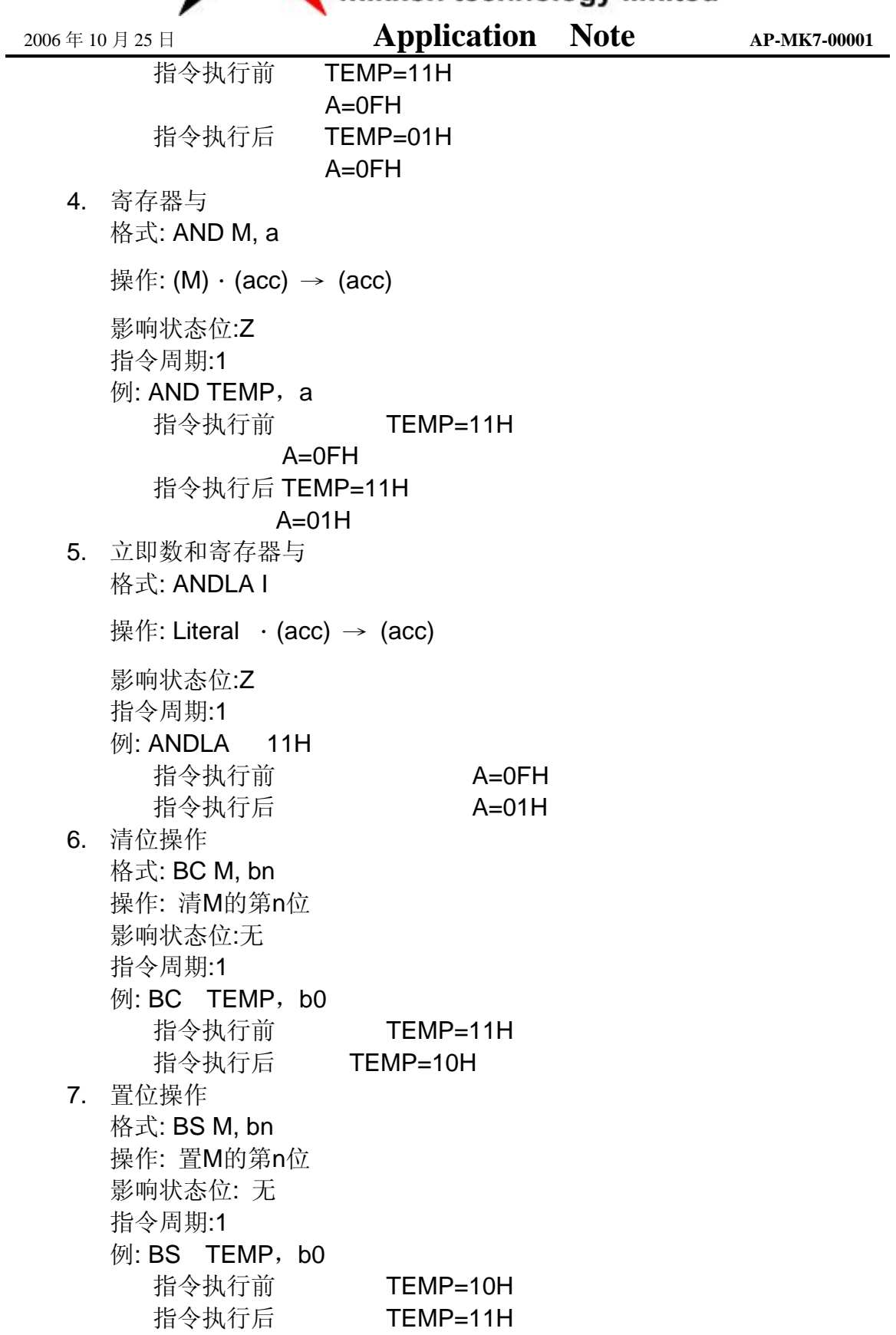

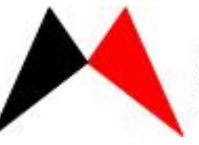

**2006年10月25日 Application Note** AP-MK7-00001 8. 清零测试 格式: BTSC M, bn 操作: 当M的第n位为0时, 跳过下一条指令 影响状态位: 无 指令周期: 1 + (skip) 例:NOW: BTSC flag,b0 FALSE: LGOTO PROCESS TURE: ………… ……………………… 指令执行前 PC=address(NOW) 指令执行后 if flag<b0>=0 PC= address(TURE) if flag<b0>=1 PC= address(FALSE) 9. 置位测试 格式: BTSS M, bn 操作: 当M的第n位为1时, 跳过下一条指令 影响状态位: 无 指令周期: 1 + (skip) 例: NOW: BTSS flag,b0 FALSE: LGOTO PROCESS TURE: ………… …………………… 指令执行前 PC=address(NOW) 指令执行后 if flag<b0>=1 PC= address(TURE) if flag<b0>=0 PC= address(FALSE) 10. 清 A 寄存器 格式: CLRA 操作: 清A寄存器 影响状态位:Z 指令周期:1 例: CLRA 指令执行前 A=68H 指令执行后  $A=00H$ 11. 清寄存器 格式: CLR M 操作: 清M寄存器 影响状态位:Z 指令周期:1

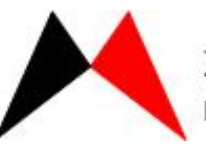

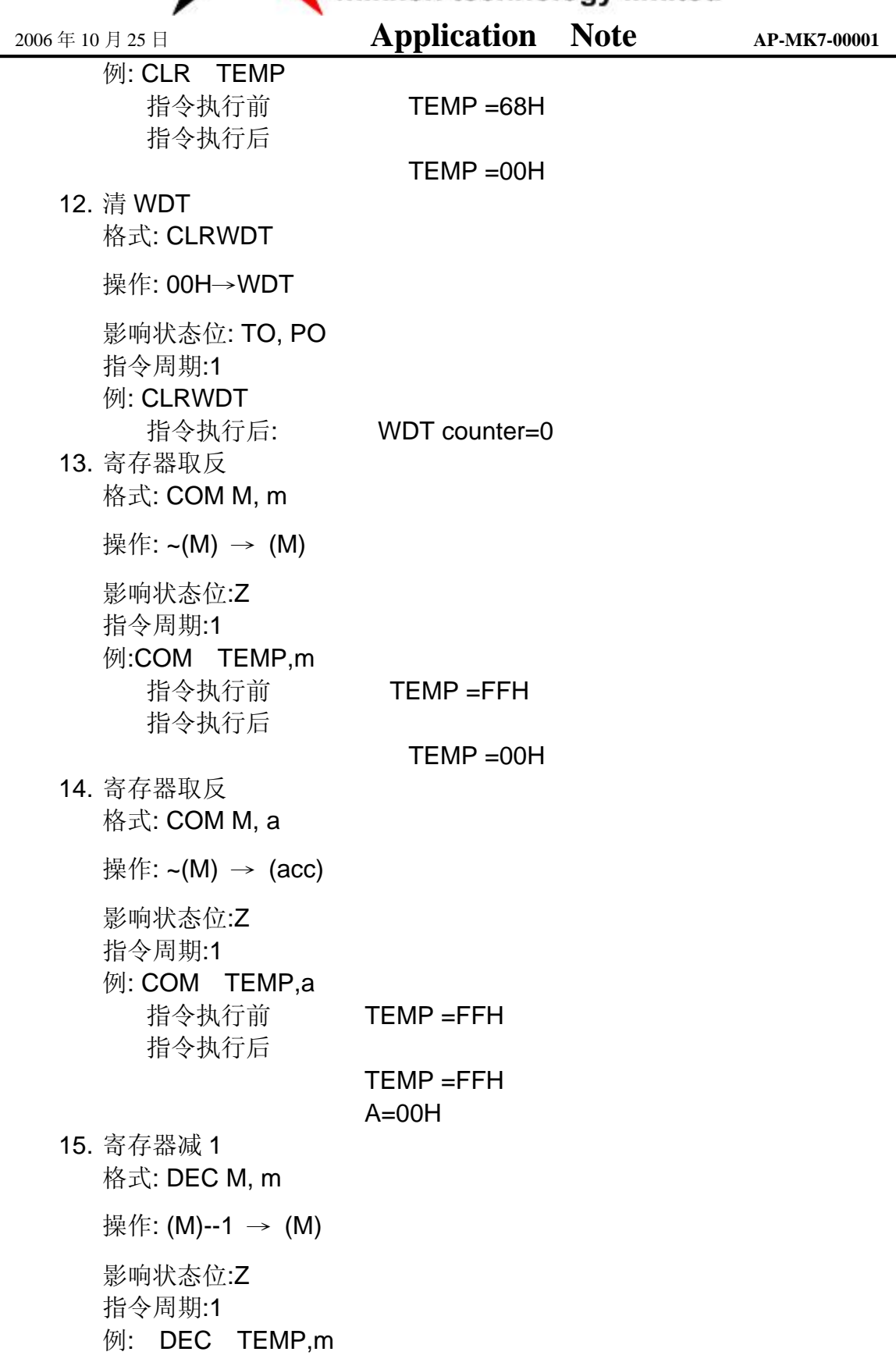

![](_page_4_Picture_0.jpeg)

**2006年10月25日 Application Note** AP-MK7-00001 指令执行前 TEMP =FFH 指令执行后 TEMP =FEH 16. 寄存器减 1 格式: DEC M, a 操作: (M) - 1 → (acc) 影响状态位:Z 指令周期:1 例: DEC TEMP,a 指令执行前 TEMP =FFH 指令执行后 TEMP =FFH  $A = FEH$ 17. 寄存器减 1 测试 格式: DECSZ M, m 操作: (M) - 1 → (M), 若(M) = 0跳转 影响状态位:无 指令周期: 1 + (skip) 例: HERE: DECSZ TEMP,m LGOTO LOOP CONT: ………… ………………… 指令执行前 PC=address(HERE) 指令执行后 TEMP =TEMP-1 If TEMP=0 PC=address(CONT) If TEMP!=0 PC=address(HERE+1) 18. 寄存器减 1 测试 格式: DECSZ M, a 操作: (M) - 1 → (acc), 若(M) = 0跳转 影响状态位: 无 指令周期: 1 + (skip) 例: HERE: DECSZ TEMP,a LGOTO LOOP

![](_page_5_Picture_0.jpeg)

**2006年10月25日 Application Note** AP-MK7-00001 CONT: ………… ……………………… 指令执行前 PC=address(HERE) 指令执行后  $A = TEMP-1$ If  $A=0$ PC=address(CONT) If  $A!=0$ PC=address(HERE+1) 19. 寄存器加 1 格式: INC M, m 操作: (M) + 1 → (M) 影响状态位: Z 指令周期: 1 例: INC TEMP,m 指令执行前 TEMP =FEH 指令执行后 TEMP =FFH 20. 寄存器加 1 格式: INC M, a 操作:  $(M) + 1$  → (acc) 影响状态位: Z 指令周期: 1 例: INC TEMP,a 指令执行前 TEMP =FEH 指令执行后 TEMP =FEH  $A=$  FFH 21. 寄存器加 1 测试 格式: INCSZ M, m 操作: (M) + 1 → (M), 若(M) = 0跳转 影响状态位: 无 指令周期: 1 + (skip) 例: HERE: INCSZ TEMP,m LGOTO LOOP CONT: …………

![](_page_6_Picture_0.jpeg)

芯睿科技股份有限公司 mikkon technology limited **2006年10月25日 Application Note** AP-MK7-00001 ………………… 指令执行前 PC=address(HERE) 指令执行后 TEMP =TEMP+1 If TEMP=0 PC=address(CONT) If TEMP!=0 PC=address(HERE+1) 22. 寄存器加 1 测试 格式: INCSZ M, a 操作: (M) + 1 → (acc), 若(M) = 0跳转 影响状态位: 无 指令周期: 1 + (skip) 例: HERE: INCSZ TEMP,a LGOTO LOOP CONT: ………… ……………………… 指令执行前 PC=address(HERE) 指令执行后  $A = TEMP+1$ If  $A=0$ PC=address(CONT) If  $A!=0$ PC=address(HERE+1) 23. 设置读写方式 格式: IODIR M 操作:A→IO控制寄存器 影响状态位: 无 指令周期: 1 例:IODIR PORTA 指令执行前 A=0FFH 指令执行后 PORTA 控制寄存器=0FFH

24. 寄存器或 格式: IOR M, m

操作: (M) ior (acc) → (M)

![](_page_7_Picture_0.jpeg)

**2006年10月25日 Application Note** AP-MK7-00001 影响状态位: Z 指令周期: 1 例: IOR TEMP, m 指令执行前 TEMP=01H A=0F0H 指令执行后 TEMP=0F1H A=0F0H 25. 寄存器或 格式: IOR M, a 操作: (M) ior (acc) → (acc) 影响状态位: Z 指令周期: 1 例: IOR TEMP, a 指令执行前 TEMP=01H A=0F0H 指令执行后 TEMP=01H A=0F1H 26. 立即数与 A 寄存器或 格式: IORLA l 操作: Literal ior (acc) → (acc) 影响状态位: Z 指令周期: 1 例: IORLA 01H 指令执行前 A=0F0H 指令执行后 A=0F1H 27. 调用子程序 格式: LCALL I 操作: I→PC 影响状态位: 无 指令周期: 2 例:HERE: LCALL THERE 指令执行前 PC=address(HERE) 指令执行后 PC=address(THERE)

![](_page_8_Picture_0.jpeg)

**2006年10月25日 Application Note AP-MK7-00001** PC=address(HERE+1) 28. 跳转 格式: LGOTO I 操作: I→PC 影响状态位: 无 指令周期: 2 例: LGOTO THERE 指令执行后 PC=address(THERE) 29. 寄存器传送 格式: MOVAM m 操作:  $(ac)$  →  $(M)$ 影响状态位: 无 指令周期: 1 **例: MOVAM TEMP** 指令执行前 TEMP=0EEH A=0FFH 指令执行后 TEMP=0FFH A=0FFH 30. 立即数传送到 A 寄存器 格式: MOVLA l 操作: Literal→ (acc) 影响状态位: 无 指令周期: 1 例: MOVLA 0EEH 指令执行后 A=0EEH 31. 空操作 格式: NOP 操作: 空操作 影响状态位: 无 指令周期: 1 例:NOP 32. 子程序返回 格式: RET

操作: TOS→PC

![](_page_9_Picture_0.jpeg)

**2006年10月25日 Application Note** AP-MK7-00001 影响状态位: 无 指令周期: 2 例:CONT: CALL TAB ………. ……………… TAB: ………… HERE: …………… RET 指令执行前 PC= address (HERE) 指令执行后 PC= address (CONT+1) 33. 中断返回 格式: RETI 操作: TOS→PC, INTM=1 影响状态位: 无 指令周期: 2 例:CONT: NOP MOVLA 08H MOVAM TEMP ………………………… ………………………… INTER: ………………. …………… RETI 指令执行前 PC= address (CONT) 指令执行后 PC= address (CONT+1) 34. 子程序返回并传送立即数到 A 寄存器 格式: RETLA l 操作: I → (acc), TOS→PC 影响状态位: 无 指令周期: 2 例: MOVLA 01H CALL TAB ………….. ………… TAB: ……………

![](_page_10_Picture_0.jpeg)

……………

芯睿科技股份有限公司 mikkon technology limited

**2006年10月25日 Application Note** AP-MK7-00001

RETLA 0FEH 指令执行前 A= 01H 指令执行后 A= 0FEH 35. 寄存器带进位循环左移 格式: RL M, m 操作: 寄存器带进位循环左移 影响状态位: C 指令周期: 1 例: RL TEMP, m 指令执行前 TEMP=80H  $C=0$ 指令执行后 TEMP=00H  $C=1$ 

36. 寄存器带进位循环左移

格式: RL M, a 操作: 寄存器带进位循环左移, 结果存入A 影响状态位: C 指令周期: 1 例:  $\overline{\phantom{a}}$ 

![](_page_10_Picture_203.jpeg)

37. 寄存器带进位循环右移 格式: RR M, m 操作: 寄存器带进位循环右移 影响状态位: C 指令周期: 1 例: RR TEMP, m 指令执行前 TEMP=01H  $C=0$ 指令执行后 TEMP=00H  $C=1$ 

![](_page_11_Picture_0.jpeg)

芯睿科技股份有限公司

![](_page_11_Picture_202.jpeg)

## 第 12 页 **mikkon technology limited** Ver1.2

![](_page_12_Picture_0.jpeg)

**2006年10月25日 Application Note** AP-MK7-00001 42. 寄存器相减 格式: SUB M, a 操作: (M) –(acc) → (acc) 影响状态位: C, DC, Z 指令周期: 1 例: SUB TEMP, a 指令执行前 TEMP=0FFH A=0EEH 指令执行后 TEMP=0FFH  $A=11H$ 43. 交换寄存器高低四位 格式: SWAP M, m 操作: (M<3:0>)→(M<7:4>)  $(M < 7:4>) \rightarrow (M < 3:0>)$ 影响状态位: 无 指令周期: 1 例: SWAP TEMP, m 指令执行前 TEMP=0F1H 指令执行后 TEMP=1FH 44. 交换寄存器高低四位 格式: SWAP M, a 操作: (M<3:0>)→(M<7:4>)  $(M < 7:4>) \rightarrow (M < 3:0>)$ 影响状态位: 无 指令周期: 1 例: SWAP TEMP,a 指令执行前 TEMP=0F1H 指令执行后 TEMP=0F1H A=1FH 45. 寄存器异或 格式: XOR M, m 操作: (M) xor (acc) → (M) 影响状态位: Z 指令周期: 1

![](_page_13_Picture_0.jpeg)

**2006年10月25日 Application Note** AP-MK7-00001 例: XOR TEMP, m 指令执行前 A=0FH TEMP=0FFH 指令执行后 A=0FH TEMP=0F0H 46. 寄存器异或 格式: XOR M, a 操作: (M) xor (acc) → (acc) 影响状态位: Z 指令周期: 1 例: XOR TEMP, a 指令执行前 A=0FH TEMP=0FFH 指令执行后 A=0F0H TEMP=0FFH 47. 立即数与寄存器异或 格式: XORLA l 操作: Literal xor (acc) → (acc) 影响状态位: Z 指令周期: 1 例: XORLA 0FFH 指令执行前 A=0FH 指令执行后 A=0F0H ● 指令集说明 2 (MK7A21P) 48. 寄存器相加 格式:ADD M, m 操作: (M)+(acc) → (M) 影响状态位: C, DC, Z 指令周期:1 例:ADD TEMP,m 指令执行前 TEMP=0FH A=0F0H 指令执行后 TEMP=0FFH A=0F0H

49. 寄存器相加

![](_page_14_Picture_0.jpeg)

**2006年10月25日 Application Note** AP-MK7-00001 格式:ADDC M, m 操作: (M)+(acc)+(carry) → (M) 影响状态位:C, DC, Z 指令周期:1 例:ADDC TEM,m 指令执行前 TEMP=08H A=0F0H  $C=1$ 指令执行后 TEMP=0F9H A=0F0H 50. 寄存器相加 格式:ADD M, a 操作: (M)+(acc) → (acc) 影响状态位:C, DC, Z 指令周期:1 例:ADD TEMP,a 指令执行前 TEMP=0FH A=0F0H 指令执行后 TEMP=0FH  $A=0$ FFH 51. 寄存器相加 格式:ADDC M, a 操作: (M)+(acc) +(carry) → (acc) 影响状态位: C, DC, Z 指令周期:1 例:ADDC TEMP,a 指令执行前 TEMP=08H A=0F0H  $C=1$ 指令执行后 TEMP=08H A=0F9H 52. 寄存器与 格式: AND M, m 操作: (M) ⋅ (acc)  $\rightarrow$  (M) 影响状态位:Z 指令周期:1

![](_page_15_Picture_0.jpeg)

**2006年10月25日 Application Note** AP-MK7-00001 **例: AND TEMP, m** 指令执行前 TEMP=11H A=0FH 指令执行后 TEMP=01H  $A=0FH$ 53. 寄存器与 格式: AND M, a 操作: (M) ⋅ (acc)  $\rightarrow$  (acc) 影响状态位:Z 指令周期:1 例: AND TEMP, a 指令执行前 TEMP=11H  $A=0FH$ 指令执行后 TEMP=11H  $A=01H$ 54. 立即数和寄存器与 格式: ANDLA I 操作: Literal  $\cdot$  (acc) → (acc) 影响状态位:Z 指令周期:1 例: ANDLA 11H 指令执行前 A=0FH 指令执行后 A=01H 55. 清位操作 格式: BC M, bn 操作: 清M的第n位 影响状态位:无 指令周期:1 例: BC TEMP, b0 指令执行前 TEMP=11H 指令执行后 TEMP=10H 56. 置位操作 格式: BS M, bn 操作: 置M的第n位 影响状态位: 无 指令周期:1 例: BS TEMP, b0 指令执行前 TEMP=10H

![](_page_16_Picture_0.jpeg)

**2006年10月25日 Application Note** AP-MK7-00001 指令执行后 TEMP=11H 57. 清零测试 格式: BTSC M, bn 操作: 当M的第n位为0时, 跳过下一条指令 影响状态位: 无 指令周期: 1 + (skip) 例:NOW: BTSC flag,b0 FALSE: LGOTO PROCESS TURE: ………… ………………………… 指令执行前 PC=address(NOW) 指令执行后 if flag<b0>=0 PC= address(TURE) if flag<b0>=1 PC= address(FALSE) 58. 置位测试 格式: BTSS M, bn 操作: 当M的第n位为1时, 跳过下一条指令 影响状态位: 无 指令周期: 1 + (skip) 例: NOW: BTSS flag,b0 FALSE: LGOTO PROCESS TURE: ………… ……………………… 指令执行前 PC=address(NOW) 指令执行后 if flag<b0>=1 PC= address(TURE) if flag<b0>=0 PC= address(FALSE) 59. 清 A 寄存器 格式: CLRA 操作: 清A寄存器 影响状态位:Z 指令周期:1 例: CLRA 指令执行前 A=68H 指令执行后  $A=00H$ 60. 清寄存器 格式: CLR M 操作: 清M寄存器 影响状态位:Z

![](_page_17_Picture_0.jpeg)

芯睿科技股份有限公司

![](_page_17_Picture_183.jpeg)

![](_page_18_Picture_0.jpeg)

**2006年10月25日 Application Note** AP-MK7-00001 DC1=~DC else ACC[3:0] ←ACC[3:0],  $DC1=0$ If  $ACC[7:4]+DC1 > 9$  or  $C=1$ Then ACC[7:4] ←ACC[7:4]+6+DC1,  $C=1$ else  $ACC[7:4]$  ←  $ACC[7:4]$ +DC1,  $C = C$ 影响状态位: C 指令周期: 1 例: movla 96H movam 40h movla 25H add 40h,m da 40h,a 指令执行前 C=0 指令执行后 A=21H  $C=1$ 65. 十进制调整 格式: DA M, m 操作: If  $ACC[3:0] > 9$  or  $DC=1$ Then  $M[3:0]$  ← ACC[3:0]+6, DC1=DC else M[3:0] ←ACC[3:0], DC1=0 If ACC[7:4]+DC1 > 9 or C=1 Then M[7:4] ←ACC[7:4]+6+DC1,  $C=1$ else M[7:4] ←ACC[7:4]+DC1,  $C = C$ 影响状态位: C 指令周期: 1 例:

![](_page_19_Picture_0.jpeg)

芯睿科技股份有限公司

![](_page_19_Picture_189.jpeg)

![](_page_20_Picture_0.jpeg)

**2006年10月25日 Application Note** AP-MK7-00001 指令执行前 PC=address(HERE) 指令执行后 TEMP =TEMP-1 If TEMP=0 PC=address(CONT) If TEMP!=0 PC=address(HERE+1) 69. 寄存器减 1 测试 格式: DECSZ M, a 操作: (M) - 1 → (acc), 若(M) = 0跳转 影响状态位: 无 指令周期: 1 + (skip) 例: HERE: DECSZ TEMP,a LGOTO LOOP CONT: ………… ……………………… 指令执行前 PC=address(HERE) 指令执行后  $A = TEMP-1$ If  $A=0$ PC=address(CONT) If  $A!=0$ PC=address(HERE+1) 70. 寄存器加 1 格式: INC M, m 操作: (M) + 1 → (M) 影响状态位: Z 指令周期: 1 例: INC TEMP,m 指令执行前 TEMP =FEH 指令执行后 TEMP =FFH 71. 寄存器加 1 格式: INC M, a 操作: (M) + 1 → (acc) 影响状态位: Z 指令周期: 1

![](_page_21_Picture_0.jpeg)

**2006年10月25日 Application Note** AP-MK7-00001 例: INC TEMP,a 指令执行前 TEMP =FEH 指令执行后 TEMP =FEH  $A=$  FFH 72. 寄存器加 1 测试 格式: INCSZ M, m 操作: (M) + 1 → (M), 若(M) = 0跳转 影响状态位: 无 指令周期: 1 + (skip) 例: HERE: INCSZ TEMP,m LGOTO LOOP CONT: ………… ………………… 指令执行前 PC=address(HERE) 指令执行后 TEMP =TEMP+1 If TEMP=0 PC=address(CONT) If TEMP!=0 PC=address(HERE+1) 73. 寄存器加 1 测试 格式: INCSZ M, a 操作: (M) + 1 → (acc), 若(M) = 0跳转 影响状态位: 无 指令周期: 1 + (skip) 例: HERE: INCSZ TEMP,a LGOTO LOOP CONT: ………… ………………………… 指令执行前 PC=address(HERE) 指令执行后  $A = TEMP + 1$ If  $A=0$ PC=address(CONT) If  $A!=0$ PC=address(HERE+1)

![](_page_22_Picture_0.jpeg)

**2006年10月25日 Application Note** AP-MK7-00001 74. 寄存器或 格式: IOR M, m 操作: (M) ior (acc) → (M) 影响状态位: Z 指令周期: 1 例: IOR TEMP, m 指令执行前 TEMP=01H A=0F0H 指令执行后 TEMP=0F1H A=0F0H 75. 寄存器或 格式: IOR M, a 操作: (M) ior (acc) → (acc) 影响状态位: Z 指令周期: 1 例: IOR TEMP, a 指令执行前 TEMP=01H A=0F0H 指令执行后 TEMP=01H  $A=0F1H$ 76. 立即数与 A 寄存器或 格式: IORLA l 操作: Literal ior (acc) → (acc) 影响状态位: Z 指令周期: 1 例: IORLA 01H 指令执行前 A=0F0H 指令执行后  $A=0F1H$ 77. 测试跳转 格式: JC I 操作: 如 C=1 则跳转 影响状态位: NONE 指令周期: 2 例: MOVLA 0FFH MOVAM 40H

![](_page_23_Picture_0.jpeg)

**2006年10月25日 Application Note** AP-MK7-00001 ADD 40H,A JC NEXT ……………………… NEXT: ……… ………………. 指令执行后 PC=address(NEXT) 78. 测试跳转 格式: JZ I 操作:如 Z=1则跳转 影响状态位: NONE 指令周期: 2 **例:** MOVLA 00H MOVAM 40H JZ NEXT …………………. NEXT: ……… …………………… 指令执行后 PC=address(NEXT) 79. 调用子程序 格式: LCALL I 操作: I→PC 影响状态位: 无 指令周期: 2 例:HERE: LCALL THERE 指令执行前 PC=address(HERE) 指令执行后 PC=address(THERE) PC=address(HERE+1) 80. 跳转 格式: LGOTO I 操作: I→PC 影响状态位: 无 指令周期: 2 例: LGOTO THERE 指令执行后 PC=address(THERE) 81. 寄存器传送

![](_page_24_Picture_0.jpeg)

**2006年10月25日 Application Note** AP-MK7-00001 格式: MOVAM m 操作:  $(acc)$  → (M) 影响状态位: 无 指令周期: 1 例: MOVAM TEMP 指令执行前 TEMP=0EEH A=0FFH 指令执行后 TEMP=0FFH A=0FFH 82. 立即数传送到 A 寄存器 格式: MOVLA l 操作: Literal→ (acc) 影响状态位: 无 指令周期: 1 例: MOVLA 0EEH 指令执行后 A=0EEH 83. 空操作 格式: NOP 操作: 空操作 影响状态位: 无 指令周期: 1 例:NOP 84. 子程序返回 格式: RET 操作: TOS→PC 影响状态位: 无 指令周期: 2 例:CONT: CALL TAB ………… …………… TAB: ………… HERE: …………… **RFT** 指令执行前 PC= address (HERE) 指令执行后 PC= address (CONT+1)

![](_page_25_Picture_0.jpeg)

**2006年10月25日 Application Note** AP-MK7-00001 85. 中断返回 格式: RETI 操作: TOS→PC, INTM=1 影响状态位: 无 指令周期: 2 例:CONT: NOP MOVLA 08H MOVAM TEMP …………………………… ………………… INTER: ………………. ………… RETI 指令执行前 PC= address (CONT) 指令执行后 PC= address (CONT+1) 86. 中断返回 格式: RET\_INT 操作: TOS→PC 影响状态位: 无 指令周期: 2 例:CONT: NOP MOVLA 08H MOVAM TEMP …………………………… ………………… INTER: …………………… ………… RET\_INT 指令执行前 PC= address (CONT) 指令执行后 PC= address (CONT+1) 87. 子程序返回并传送立即数到 A 寄存器 格式: RETLA l 操作:  $I$  → (acc), TOS→PC 影响状态位: 无 指令周期: 2

![](_page_26_Figure_0.jpeg)

![](_page_27_Picture_0.jpeg)

**2006年10月25日 Application Note AP-MK7-00001** 操作: 寄存器带进位循环左移,结果存入A 影响状态位: C 指令周期: 1 **例:** RLC TEMP, a 指令执行前 TEMP=80H  $C=0$  $A=00H$ 指令执行后 TEMP=80H  $C=1$  $A=00H$ 92. 寄存器不带进位循环右移 格式: RR M, m 操作: 寄存器不带进位循环右移 影响状态位: 无 指令周期: 1 例: RR TEMP, m 指令执行前 TEMP=01H 指令执行后 TEMP=80H 93. 寄存器带进位循环右移 格式: RRC M, m 操作: 寄存器带进位循环右移 影响状态位: C 指令周期: 1 例: RRC TEMP, m 指令执行前 TEMP=01H  $C=0$ 指令执行后 TEMP=00H

 $C=1$ 

94. 寄存器不带进位循环右移

格式: RR M, a 操作: 寄存器不带进位循环右移, 结果存入A 影响状态位: 无 指令周期: 1 例: RR TEMP, a 指令执行前 TEMP=01H  $A=00H$ 

指令执行后 TEMP=01H

 $A=80H$ 

95. 寄存器带进位循环右移

![](_page_28_Picture_0.jpeg)

芯睿科技股份有限公司

mikkon technology limited **2006年10月25日 Application Note AP-MK7-00001** 格式: RRC M, a 操作: 寄存器带进位循环右移, 结果存入A 影响状态位: C 指令周期: 1 例: RRC TEMP, a 指令执行前 TEMP=01H  $C=0$  $A=00H$ 指令执行后 TEMP=01H  $C=1$  $A=00H$ 96. 设置 SELECT 寄存器 格式: SELECT 操作: (acc) → SELECT 影响状态位: 无 指令周期: 1 例:SELECT 指令执行前 (A)=0FH 指令执行后 SELECT=0FH 97. 进入睡眠模式 格式: SLEEP 操作:00H→WDT 影响状态位: TO, PO 指令周期: 1 例: SLEEP 98. 寄存器相减 格式: SUB M, m 操作: (M)–(acc) → (M) 影响状态位: C, DC, Z 指令周期: 1 例: SUB TEMP, m 指令执行前 TEMP=0FFH A=0EEH 指令执行后 TEMP=11H  $A=0EEH$ 99. 寄存器相减 格式: SUBC M, m

![](_page_29_Picture_0.jpeg)

**2006年10月25日 Application Note** AP-MK7-00001 操作: (M)–(acc)+(carry) → (M) 影响状态位: C, DC, Z 指令周期: 1 例: SUBC TEMP, m 指令执行前 TEMP=0FFH A=0EEH  $C=1$ 指令执行后 TEMP=12H A=0EEH 100. 寄存器相减 格式: SUB M, a 操作: (M) –(acc) → (acc) 影响状态位: C, DC, Z 指令周期: 1 例: SUB TEMP, a 指令执行前 TEMP=0FFH A=0EEH 指令执行后 TEMP=0FFH  $A=11H$ 101. 寄存器相减 格式: SUBC M, a 操作: (M) –(acc) +(carry) → (acc) 影响状态位: C, DC, Z 指令周期: 1 例: SUBC TEMP, a 指令执行前 TEMP=0FFH A=0EEH  $C=1$ 指令执行后 TEMP=0FFH  $A=12H$ 102. 交换寄存器高低四位 格式: SWAP M, m 操作: (M<3:0>)→(M<7:4>)  $(M < 7:4>) \rightarrow (M < 3:0>)$ 影响状态位: 无

![](_page_30_Picture_0.jpeg)

**2006年10月25日 Application Note** AP-MK7-00001 指令周期: 1 例: SWAP TEMP, m 指令执行前 TEMP=0F1H 指令执行后 TEMP=1FH 103. 交换寄存器高低四位 格式: SWAP M, a 操作: (M<3:0>)→(M<7:4>)  $(M < 7:4>) \rightarrow (M < 3:0>)$ 影响状态位: 无 指令周期: 1 例: SWAP TEMP,a 指令执行前 TEMP=0F1H 指令执行后 TEMP=0F1H  $A=1FH$ 104. 读表格高字节 格式: TABRDH M 操作: M所指向存储器的高字节→ (acc) 影响状态位: 无 指令周期: 2 例: #DEFINE TAB BNK 3EH BUFA EQU 40H ORG 0700H MOVLA 00H DW 1122H DW 3344H DW 6677H DW 55AAH MOVLA 03H ; 设置 BANK 内偏移地址 MOVAM BUFA MOVLA 0FH MOVAM TAB\_BNK ; 设置 BANK 位置 TABRDH BUFA 指令执行后 A=66H 105. 读表格低字节 格式: TABRDL M 操作: M所指向存储器的低字节→ (acc)

![](_page_31_Picture_0.jpeg)

**2006年10月25日 Application Note AP-MK7-00001** 影响状态位: 无 指令周期: 2 例: #DEFINE TAB\_BNK 3EH BUFA EQU 40H ORG 0700H MOVLA 00H DW 1122H DW 3344H DW 6677H DW 55AAH MOVLA 03H : 设置 BANK 内偏移地址 MOVAM BUFA MOVLA 0FH MOVAM TAB BNK ; 设置 BANK 位置 TABRDL BUFA 指令执行后 A=77H 106. 寄存器清零测试 格式: TMSC M 操作: 当M为0时, 跳过下一条指令 影响状态位: 无 指令周期: 1 + (skip) 例: NOW: TMSC M FALSE: LGOTO PROCESS TURE: ………… …………………… 指令执行前 PC=address(NOW) 指令执行后 if M=0 PC= address(TURE) if  $M! = 0$  PC= address(FALSE) 107. 寄存器清零测试 格式: TMSS A 操作: 当A为0时, 跳过下一条指令 影响状态位: 无 指令周期: 1 + (skip) 例: NOW: TMSS A FALSE: LGOTO PROCESS  $TLIRF<sup>+</sup>$  ………………… 指令执行前 PC=address(NOW)

![](_page_32_Picture_0.jpeg)

**2006年10月25日 Application Note AP-MK7-00001** 指令执行后 if A=0 PC= address(TURE) if  $A! = 0$  PC= address(FALSE) 108. 寄存器异或 格式: XOR M, m 操作: (M) xor (acc) → (M) 影响状态位: Z 指令周期: 1 例: XOR TEMP, m 指令执行前 A=0FH TEMP=0FFH 指令执行后 A=0FH TEMP=0F0H 109. 寄存器异或 格式: XOR M, a 操作: (M) xor (acc) → (acc) 影响状态位: Z 指令周期: 1 例: XOR TEMP, a 指令执行前 A=0FH TEMP=0FFH 指令执行后 A=0F0H TEMP=0FFH 110. 立即数与寄存器异或 格式: XORLA l 操作: Literal xor (acc) → (acc) 影响状态位: Z 指令周期: 1 例: XORLA 0FFH 指令执行前 A=0FH 指令执行后 A=0F0H